### Nivel 3 • Estadística y probabilidad • Parámetros • Teoría (43)

## **Cálculo de deciles en datos agrupados por intervalos**

Para calcular los deciles de un conjunto de datos de una variable estadística cuantitativa continua agrupados por intervalos basta calcular los percentiles equivalentes:  $d_i = p_{10:i}$ . Ejemplo:  $d_4 = p_{40}$ .

## **Enunciado**

La federación internacional de atletismo publica la lista de marcas obtenidas en lanzamiento de jabalina en competiciones internacionales oficiales un cierto año en categoría femenina senior, con estos resultados en metros:

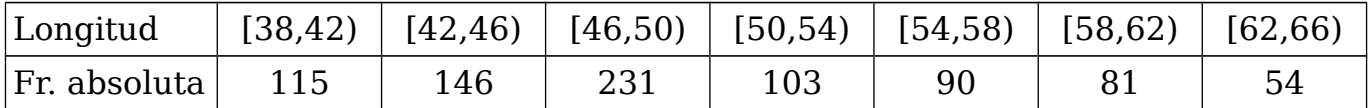

Calcula con tres cifras significativas los deciles 2, 6 y 8  $(d_2, d_6, y, d_8)$ .

# **Resolución**

Calculamos la tabla de frecuencias absolutas y dibujamos el polígono de frecuencias acumuladas, en el que marcaremos los datos necesarios (figura auxiliar).

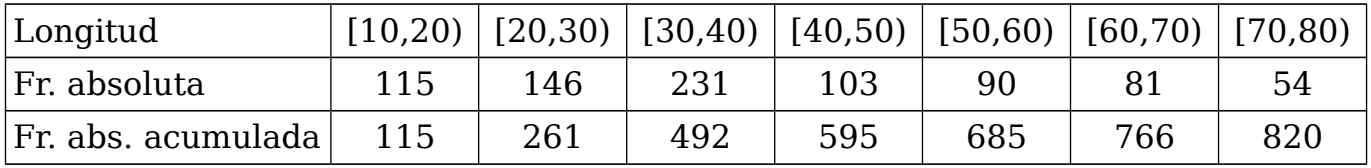

El número de datos corresponde a la frecuencia absoluta acumulada del último intervalo, lo que nos da un número de datos de 820.

Las frecuencias absolutas acumuladas de los tres deciles pedidos:

 $FAA_{20} = 20\% \cdot 820 = 164$ ;  $FAA_{60} = 60\% \cdot 820 = 492$ ;  $FAA_{80} = 80\% \cdot 820 = 656$ 

Las funciones lineales correspondientes a cada intervalo (no ofrecemos el cálculo):

 $f_{20}(x) = 36.5x - 1418$ ,  $f_{60}(x)$  no es necesario,  $f_{80}(x) = 22.5x - 620$ 

Las ecuaciones para calcular los deciles pedidos:

 $f_{20}(d_2) = 185 \Rightarrow 36,5 \cdot d_{20} - 1418 = 185 \Rightarrow d_{20} = 43,3$ 

 $FAA_{60} = 492 \Rightarrow d_6 = 50$ 

 $f_{80}(d_8) = 656 \Rightarrow 22.5 \cdot d_8 - 620 = 656 \Rightarrow d_8 = 56.7$ 

Solución:  $d_2 = 43.3$  m;  $d_6 = 50.0$  m;  $d_8 = 56.7$  m

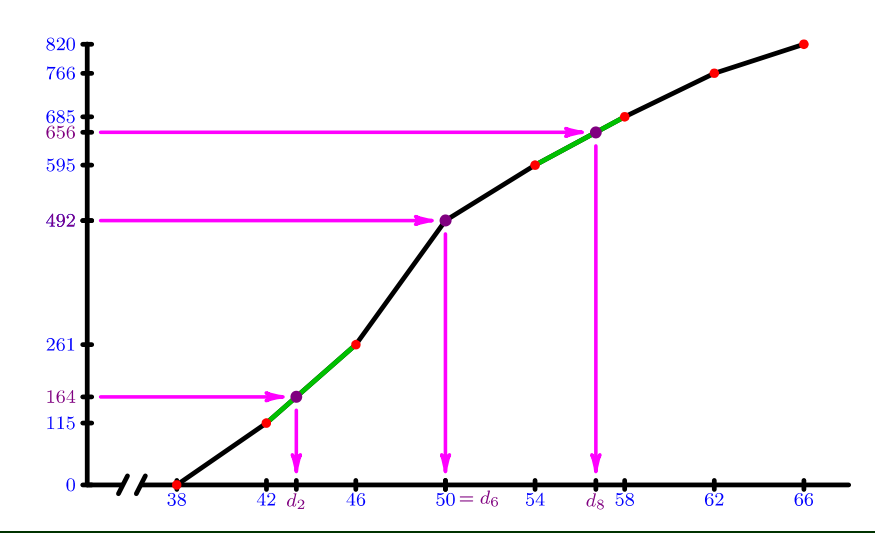